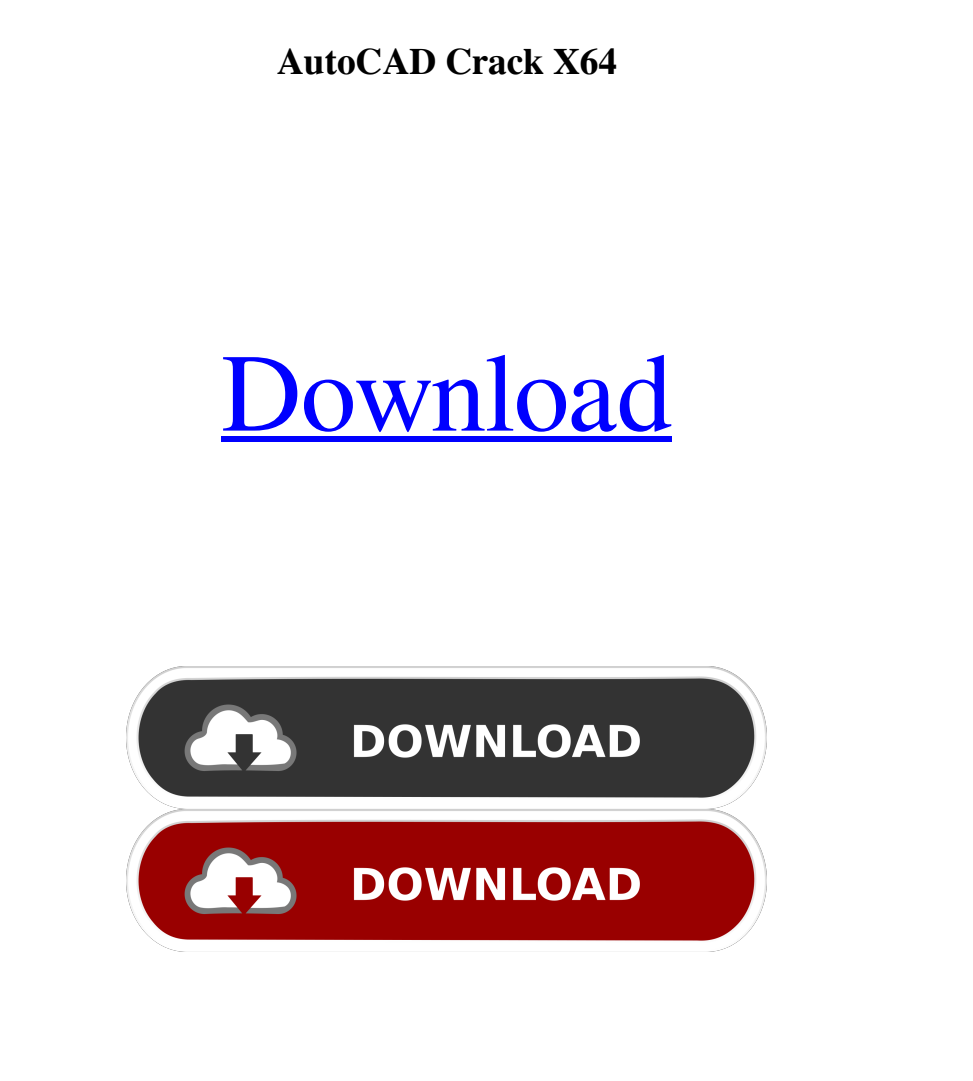

**AutoCAD Crack Product Key Free For PC [Updated-2022]**

Easily create drawings for projects in AutoCAD AutoCAD is a computer-aided design and drafting application. In order to function as a drafting program, AutoCAD requires several software packages, many of which are free of charge. This article will help you install, setup, and use AutoCAD. 1 2 3 4 5 6 7 8 9 10 11 12 13 1. Download and Install Autodesk AutoCAD Download and install Autodesk AutoCAD free of charge from Autodesk website. Download AutoCAD 15, 16, or 2019 for Windows, macOS, and Linux. When you open the installer, the following window will appear: Choose your preferred operating system from the option given above. Choose the language in which you wish to have the application in, and then proceed to Next. On the next screen, you can choose between Demo and full license versions of Autodesk AutoCAD. If you want to use the application in trial mode, choose the demo version of the application. Otherwise, choose the license version of Autodesk AutoCAD. Click Next to continue. On the License screen, ensure that you have sufficient disk space available on your computer and then click Install to begin the installation process. The installer will display the license agreement. Click Accept if you are aware of and accept the terms and conditions of the license agreement. Otherwise, click Agree to continue. The application will now install the required files and icons on your computer. When installation is complete, you will be prompted to restart your computer. If you wish to use the application immediately, click Restart. Otherwise, close all open programs on your computer, and then click Restart to continue. Once you restart your computer, launch the application and click the Install button to begin the installation process. On the Choose a product page, select the option for the application you wish to install. Select the first option, and then click Install. On the License Agreement screen, confirm that you have read and understood the license agreement and then click Accept. The license agreement screen will disappear, and the product will be installed. Click Close to close the installer. 2. Download the latest Autodesk AutoCAD Setup files

**AutoCAD Crack+ Download [2022]**

Microsoft Office AutoCAD for Office can export and import DXF drawings to and from Microsoft Office. AutoCAD/Map is an application and update that automates the layout of a map drawing in AutoCAD. Microsoft Excel AutoCAD for Excel enables AutoCAD 2005 and AutoCAD LT users to save, edit, display and print any drawing in Excel. AutoCAD for Excel provides a template-based, drag-and-drop user interface and enables users to perform such functions as trimming, layering and aligning drawings. AutoCAD for Excel also supports user-defined functions and the ability to do any CAD task directly from Excel. Microsoft Access The Data Link component of AutoCAD allows users to link data from outside applications such as Microsoft

Access, Microsoft Excel, Microsoft Project and Microsoft Powerpoint into AutoCAD. Microsoft SQL Server AutoCAD supports a data link to Microsoft SQL Server 2005. AutoCAD also supports 3-D SQL, allowing 3D database records to be embedded into AutoCAD files. SAP Crystal Reports AutoCAD supports a direct connection with SAP Crystal Reports. With this SAP report connection, reports can be created in SAP and displayed as 2D or 3D AutoCAD drawings. Microsoft SharePoint AutoCAD supports integration with Microsoft SharePoint, allowing data to be automatically uploaded into AutoCAD and for data to be automatically updated into SharePoint from AutoCAD. AutoCAD and cloud computing AutoCAD can be used in a cloud computing environment. The drawing data can be pushed to a mobile device using the cloud computing services provided by Google Apps, Microsoft Office 365 or Dropbox. It is also possible to store a drawing in the cloud and work with it on multiple devices at the same time. Cloud computing services provide a flexible and centralized way of managing and storing data. They are also designed for interoperability between various apps, even when using different operating systems. The AutoCAD interface is designed to be very robust and feature-rich, making it a platform that is ready to use right out of the box. The easiest way to start working in a cloud computing environment is to start up a local client on a user's desktop computer. The drawings are then pushed to the cloud using an Internet connection. Development tools AutoCAD has a number of development tools such as plugin and add-in code development tools that are similar to those available in Microsoft Visual 5b5f913d15

Run the tool by double clicking the file named "sketchup\_pl\_keygen" and select "Start Generating". Select "Generate 32-bit RSA Key" from the "Generate RSA Key" dialog. Select the key size of 2048 bits from the "Key Size" dialog. Enter a strong passphrase in the "Passphrase" dialog. Select "Create RSA Key Folder" and click "Finish". Start a sketchup session and save the key. How to find the key On the RSA Key page in sketchup, double-click the generated RSA key to open it in a notepad. Go to the line beginning "-----BEGIN RSA PRIVATE KEY-----," and then copy the entire line to the clipboard. Paste the line to a new Notepad window. Now you can use the generated key to sign or encrypt sketches. Note that generated keys are different from one another. Cryptographic algorithms RSA keys are generated using a specific algorithm called RSA (named after Rivest, Shamir and Adleman) based on the PKCS#1 specification. The algorithm consists of the following steps: The curve used for public key encryption is defined by two integers, the first called n, the modulus. The first and the second numbers together are known as the public key. The curve used for digital signature is defined by the same two integers. However, this time the second integer is called p, which stands for the first prime factor of n. At first glance, the algorithms used for both RSA public key encryption and RSA digital signature look almost identical. However, there are some subtle differences. The encryption key and the signature key are different. The encryption key is the modulus, n, which has no prime factor. The signature key is p, which has only one prime factor. The encryption algorithm is based on the following equation, where M and P denote the message to be encrypted and the public key, respectively.  $M = M D(M)$  The signature algorithm is based on the following equation, where M denotes the message to be signed and H denotes the hash value of the message.  $s = H(M)$  Note that the two equations above require the use of a hash function. This is because without a hash function, RSA would not

**What's New In AutoCAD?**

See your screen from a different perspective, even without Windows. With enhanced graphics capabilities, you can use Windows as a browser, and you can view Windows as a web page. Combine two or more pages into a single drawing. You can insert a single page from another drawing into your current drawing. Take a step back and review your drawing history. View a 30-day history of what you've been working on, including all annotations and modifications. Track your CAD projects by automatically tagging and filtering drawing files. You can easily retrieve your past work and quickly open the files that you need for current projects. Customize your drawing to fit your needs. In addition to hundreds of preset styles and templates, you can also create your own styles, templates, and tools. Interact directly with colleagues, friends, and family using the Drawing and Visiting toolbars. Create custom keyboard shortcuts to save you time and make you more productive. See the drawing on your computer and on your screen at the same time. Place your cursor at any time on a screen that is displayed in 3D and then click the mouse to enter and view your drawing on the screen. Build a multi-page drawing with a single click and add as many new pages as you need. See multiple views of your drawings at once. View drawings in a large format, or fit the drawing to your screen. Use multiple drawing programs simultaneously. Design and model your designs on your PC, tablet, and mobile device. Export any drawing to PDF or Microsoft Word. You can generate a PDF version of the drawing for use in non-CAD applications. Integrate AutoCAD with other software. Use AutoCAD to import and export data to Microsoft Excel and Microsoft Project, and to output data to Excel and Project. Learn more about the new features in AutoCAD

2023 by downloading the PDF and MP3 video guides. On the Home tab, click the menu button (shown here by the arrow) and choose User Preferences. The User Preferences dialog box appears. On the left side of the User Preferences dialog box, click the On the left side of the User Preferences dialog box, click the My drawings option. To select the drawing that you want to open, click the drawing in the My drawings list and press Enter. (This

<https://www.whotway.com/wp-content/uploads/2022/06/giahiro.pdf> [https://social.wepoc.io/upload/files/2022/06/xfmwhC1EM1SUVtvWEpTe\\_07\\_9f6190875569a52405945b3c7c1a8850\\_file.pdf](https://social.wepoc.io/upload/files/2022/06/xfmwhC1EM1SUVtvWEpTe_07_9f6190875569a52405945b3c7c1a8850_file.pdf) <http://villa-mette.com/?p=8760> <https://photognow.com/wp-content/uploads/2022/06/AutoCAD-16.pdf> <https://connectingner.com/2022/06/07/autocad-24-0-crack-keygen-for-lifetime-latest-2022/> <https://sebastianarnezeder.com/2022/06/07/autocad-crack-latest-2/> <https://alicebown.com/wp-content/uploads/2022/06/AutoCAD-4.pdf> [https://favs.favelas.top/upload/files/2022/06/E7wPVJD3sJMvr7ZXcfLz\\_07\\_9f6190875569a52405945b3c7c1a8850\\_file.pdf](https://favs.favelas.top/upload/files/2022/06/E7wPVJD3sJMvr7ZXcfLz_07_9f6190875569a52405945b3c7c1a8850_file.pdf) <https://healthteb.com/autocad-22-0-with-registration-code-download-win-mac-april-2022/> <https://nilepharmafood.com/wp-content/uploads/2022/06/rapenge.pdf> <https://brandadventureindonesia.com/wp-content/uploads/2022/06/gretjav.pdf> <http://tlcme.org/2022/06/07/autocad-24-0-x64/> <https://www.mangasman.com/autocad-20-0-with-full-keygen-for-pc.html> <https://awinkiweb.com/autocad-crack-with-full-keygen-3264bit-latest-2022/> <http://peoplecc.co/en/2022/06/07/autocad-crack-keygen-full-version-2022/> <http://pepsistars.com/autocad-2018-22-0-crack-license-code-keygen-free-download-2022-new/> <https://www.fsdigs.com/autocad-crack-mac-win-updated-2022/> [https://www.weactgreen.com/upload/files/2022/06/gg7YJAoGnEu1l1s68XXP\\_07\\_9f6190875569a52405945b3c7c1a8850\\_file.pdf](https://www.weactgreen.com/upload/files/2022/06/gg7YJAoGnEu1l1s68XXP_07_9f6190875569a52405945b3c7c1a8850_file.pdf) <https://nbdsaudi.com/wp-content/uploads/2022/06/AutoCAD-15.pdf> [https://affiliateschools.com/upload/files/2022/06/UnHSjqZSH4PdmZkVbvMu\\_07\\_9f6190875569a52405945b3c7c1a8850\\_file.pdf](https://affiliateschools.com/upload/files/2022/06/UnHSjqZSH4PdmZkVbvMu_07_9f6190875569a52405945b3c7c1a8850_file.pdf)

Video Card: A video card with at least one GL rendering extension and 256 MB of video RAM. OS: OS X 10.6 or later. CPU: A 2.4 GHz Intel Core 2 Duo or later CPU Memory: 512 MB RAM Ports: A VGA port, HDMI port, and power port. Disk: 50 GB available space Screen: 1280x800 minimum resolution or higher Installation: You can download the free and easy-to-use DDInstaller utility and install Sierra over